Подписан: Пономарёв Сергей Впалимирович DN: C=RU, OU=Исполняющий - со совера с при следнительности директора,<br>О=Воронежский филиал ФГБОУ<br>ВО «ГУМРФ имени адмирала<br>С.О. Макарова», С.С. мышрова,<br>СN=Пономарёв Сергей Enancinemapes express<br>Владимирович,<br>E=director@vrn.gumrf.ru Основание: я подтверждаю этот документ своей удостоверяющей подписью<br>Дата: 2023.08.31 16:15:37+03'00'

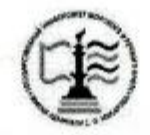

Федеральное агентство морского и речного транспорта Федеральное государственное бюджетное образовательное учреждение высшего образования «Государственный университет морского и речного флота имени адмирала С.О. Макарова» Воронежский филиал ФГБОУ ВО «ГУМРФ имени адмирала С.О. Макарова»

Кафедра математики, информационных систем и технологий

**YTBEPXALO** И. о. директора филмала

#### РАБОЧАЯ ПРОГРАММА ПРАКТИКИ

Вид практики Производственная Тип практики Преддипломная Направление подготовки 09.03.02 Информационные системы и технологии Направленность (профиль) Информационные системы на транспорте Уровень высшего образования бакалавриат Форма обучения по заочная

> Воронеж 2023

### 1. Способ и формы проведения практики

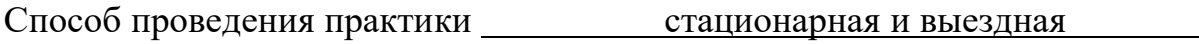

Форма проведения практики дискретно

Практика может реализовываться с применением дистанционных образовательных технологий

Форма промежуточной аттестации: зачет

### 2. Перечень планируемых результатов обучения при прохождении практики, соотнесенные с установленными в ОПОП индикаторами достижения компетенций

Таблица 1

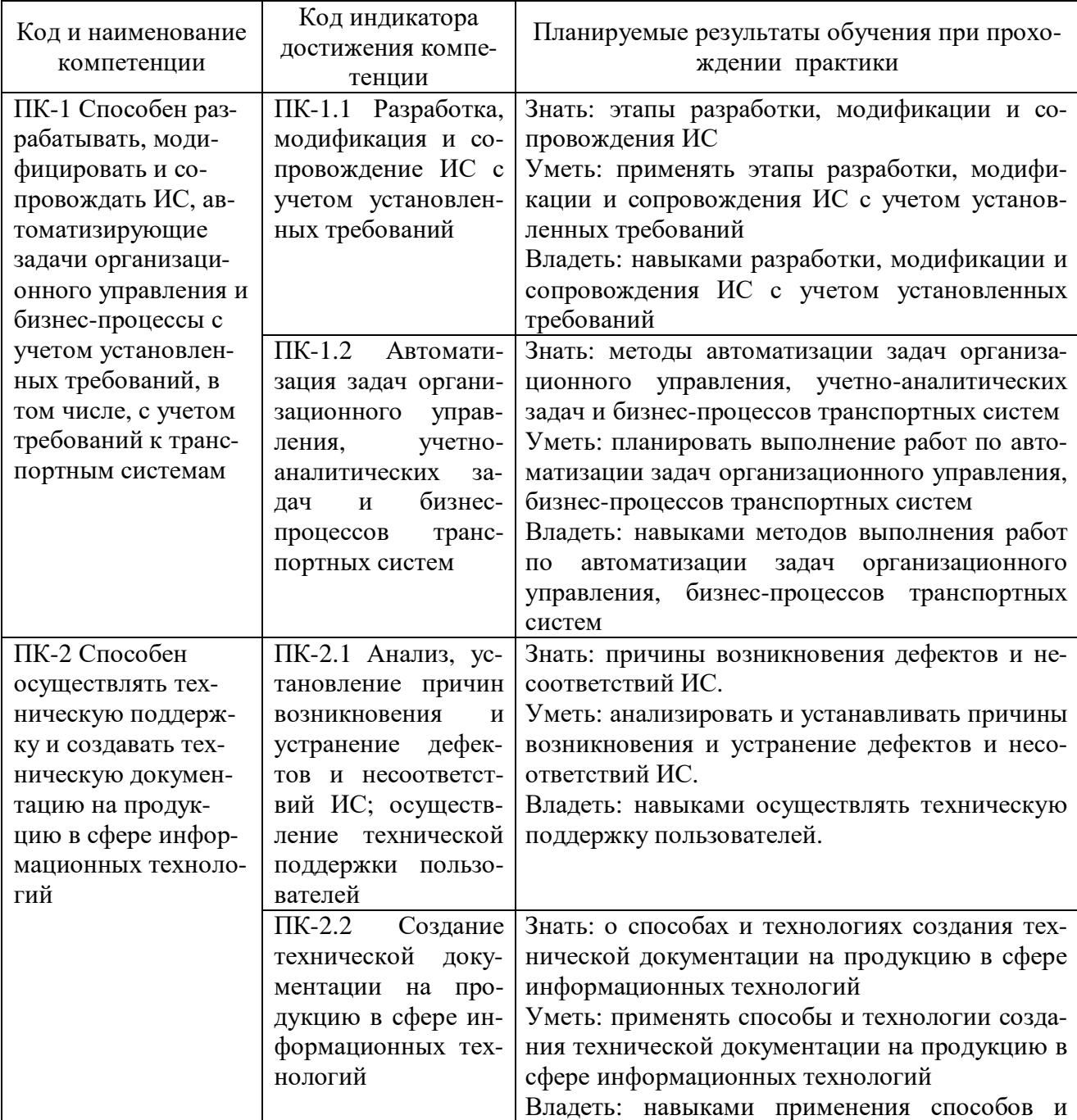

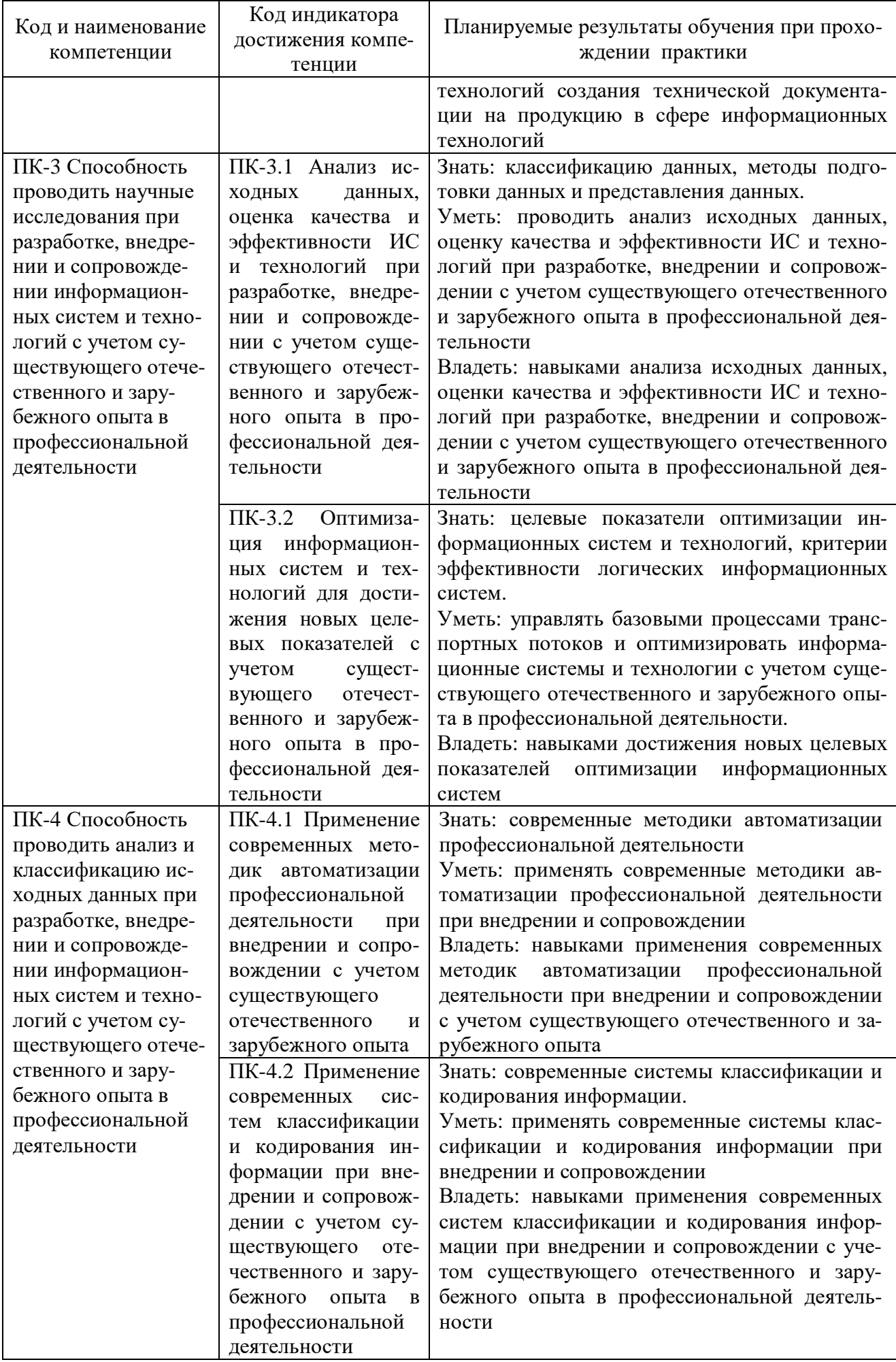

### **3. Место практики в структуре образовательной программы**

Преддипломная практика относится к части, формируемой участниками образовательных отношений, Блока 2 программы бакалавриата и проводится на 5 курсе в А семестре.

Цель практики – сбор материала для выполнения выпускной квалификационной работы, закрепление и расширение у обучающихся навыков и знаний по выбранному направлению для анализа предметной области, проведения самостоятельной научной работы, оформления результатов, использования технологии разработки объектов в различных областях профессиональной деятельности, необходимых для последующей работы высококвалифицированного специалиста.

Для прохождения данного вида практики необходимы знания, умения и навыки, формируемые предшествующими дисциплинами: «Архитектура информационных систем», «Информационные технологии», «Теория информационных процессов и систем», «Интеллектуальные информационные системы и технологии», «Методы и средства проектирования информационных систем и технологий», «Корпоративные информационные системы» и «Технологии искусственного интеллекта в управлении», «Проектирование информационных систем управления на транспорте», «Администрирование информационных систем», «Системы поддержки принятия решений».

Преддипломная практика, являющаяся завершающим этапом обучения, предваряющим защиту выпускной квалификационной работы, логически и содержательно-методологически связана со всеми частями ОПОП бакалавриата. Поскольку преддипломная практика нацелена на изучение литературы по теме, сбор, обработку и систематизацию материалов для написания выпускной квалификационной работы, обучающимся необходимы компетенции, сформированные в рамках изучения как обязательных дисциплин, так и дисциплин по выбору, а также практические навыки, полученные в ходе предшествующих практик. Полученные знания, умения и навыки и собранные в процессе преддипломной практики материалы используются обучающимися при подготовке и защите выпускной квалификационной работы:

#### **4. Объем практики в зачетных единицах и ее продолжительности в неделях**

Общая трудоемкость практики составляет 3з.е., 108 час. Продолжительность практики 2 недели.

#### **5. Содержание практики**

 $\overline{a}$ 

Таблица 2

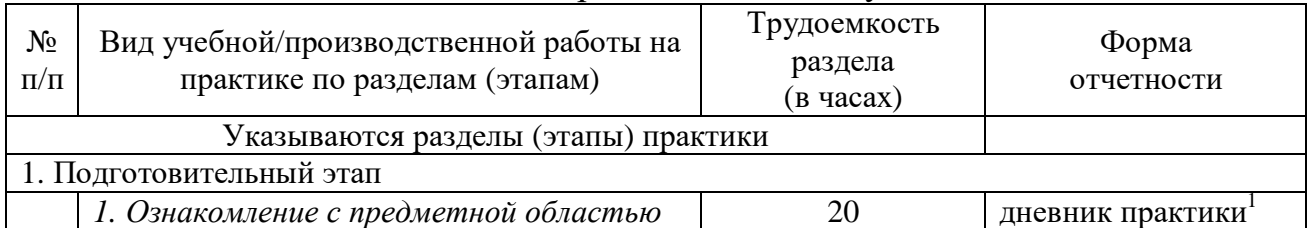

#### Объем практики по составу

 $1$  Дневник обучающегося о прохождении практики должен содержать:

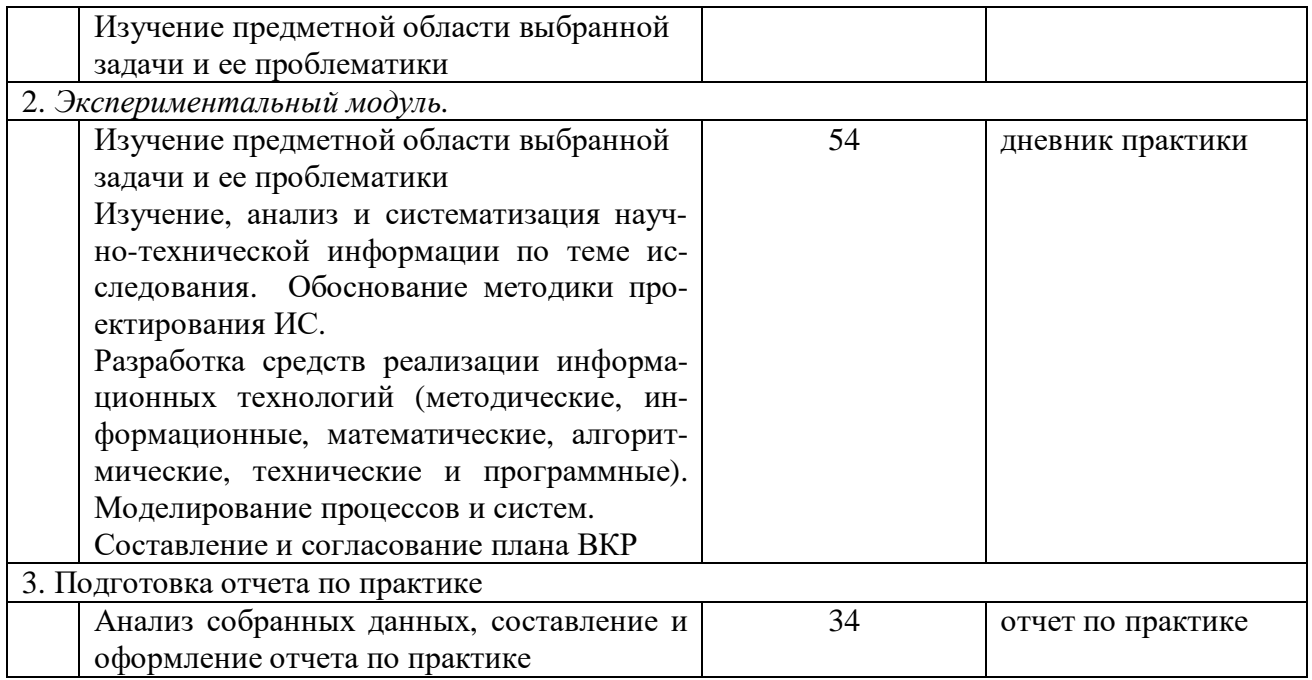

### **6. Форма отчетности по практике**

Зачет в форме собеседования.

#### **7. Фонд оценочных средств для проведения промежуточной аттестации обучающихся по практике**

Приведен в обязательном приложении к программе практики.

### **8. Перечень основной, дополнительной учебной литературы и учебнометодической литературы для самостоятельной работы обучающихся, необходимой для прохождения практики**

Таблица 3

Перечень основной, дополнительной учебной литературы и учебнометодической литературы

| Название            | Автор         | Вид издания<br>(учебник,<br>учебное<br>пособие) | Место издания, издательство, год<br>издания, кол-во страниц |
|---------------------|---------------|-------------------------------------------------|-------------------------------------------------------------|
| Основная литература |               |                                                 |                                                             |
| Проектирование      | под общей ре- | Учебник и                                       | Москва: Издательство Юрайт,                                 |
| информационных      | дакцией Д. В. | практикум                                       | 2023. - 293 с. - Образовательная                            |
| систем              | Чистова       | для вузов                                       | платформа Юрайт [сайт]. - URL:                              |
|                     |               |                                                 | https://urait.ru/bcode/510287                               |

<sup>−</sup> направление на практику;

1

− отметки организации.

<sup>−</sup> индивидуальное задание на период практики;

<sup>−</sup> дневник прохождения практики;

<sup>−</sup> отзыв руководителя практики от организации (при наличии) или университета;

<sup>−</sup> оценочный лист прохождения практики и лист оценки компетенций обучающегося по итогам прохождения практики;

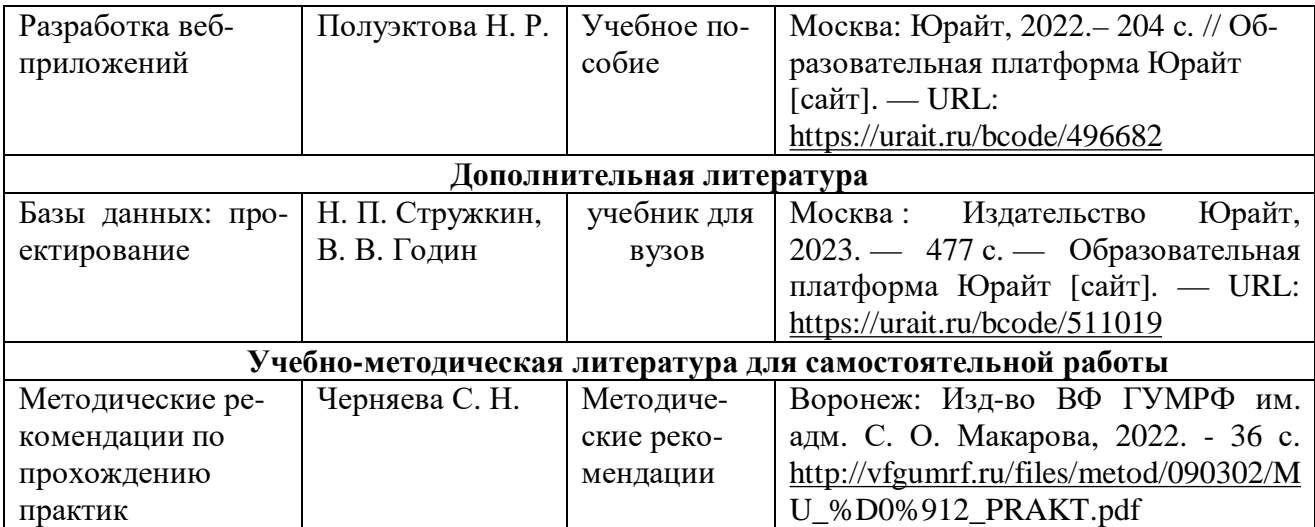

### **9. Перечень современных профессиональных баз данных и информационных справочных систем (при наличии)**

Таблица 4

Перечень современных профессиональных баз данных и информационных справочных систем

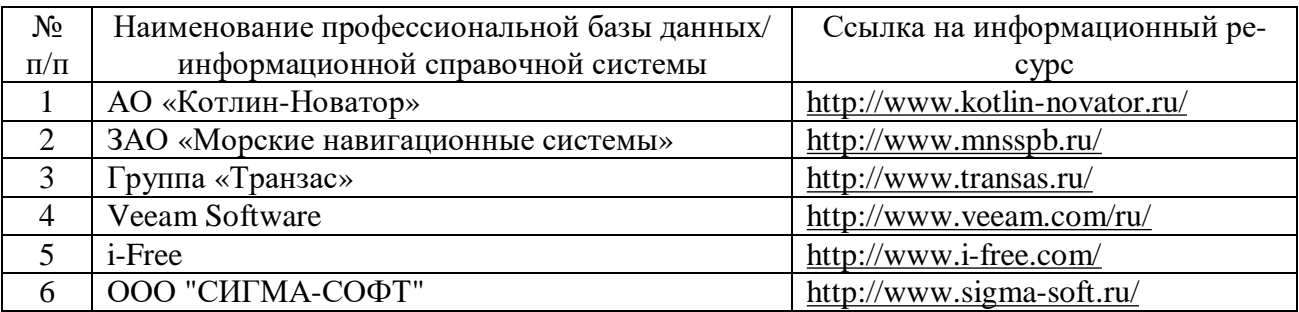

### **10. Перечень лицензионного и свободно распространяемого программного обеспечения**

Таблица 5

Перечень лицензионного и свободно распространяемого программного обеспечения

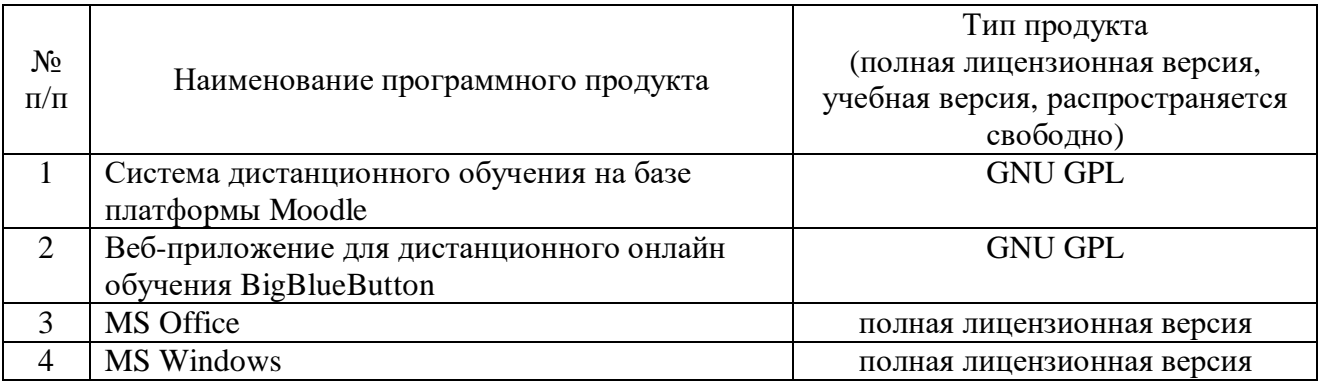

## **11. Описание материально-технической базы, необходимой для осуществления образовательного процесса по практике**

# Описание материально-технической базы

 $\mathbf{r}$ 

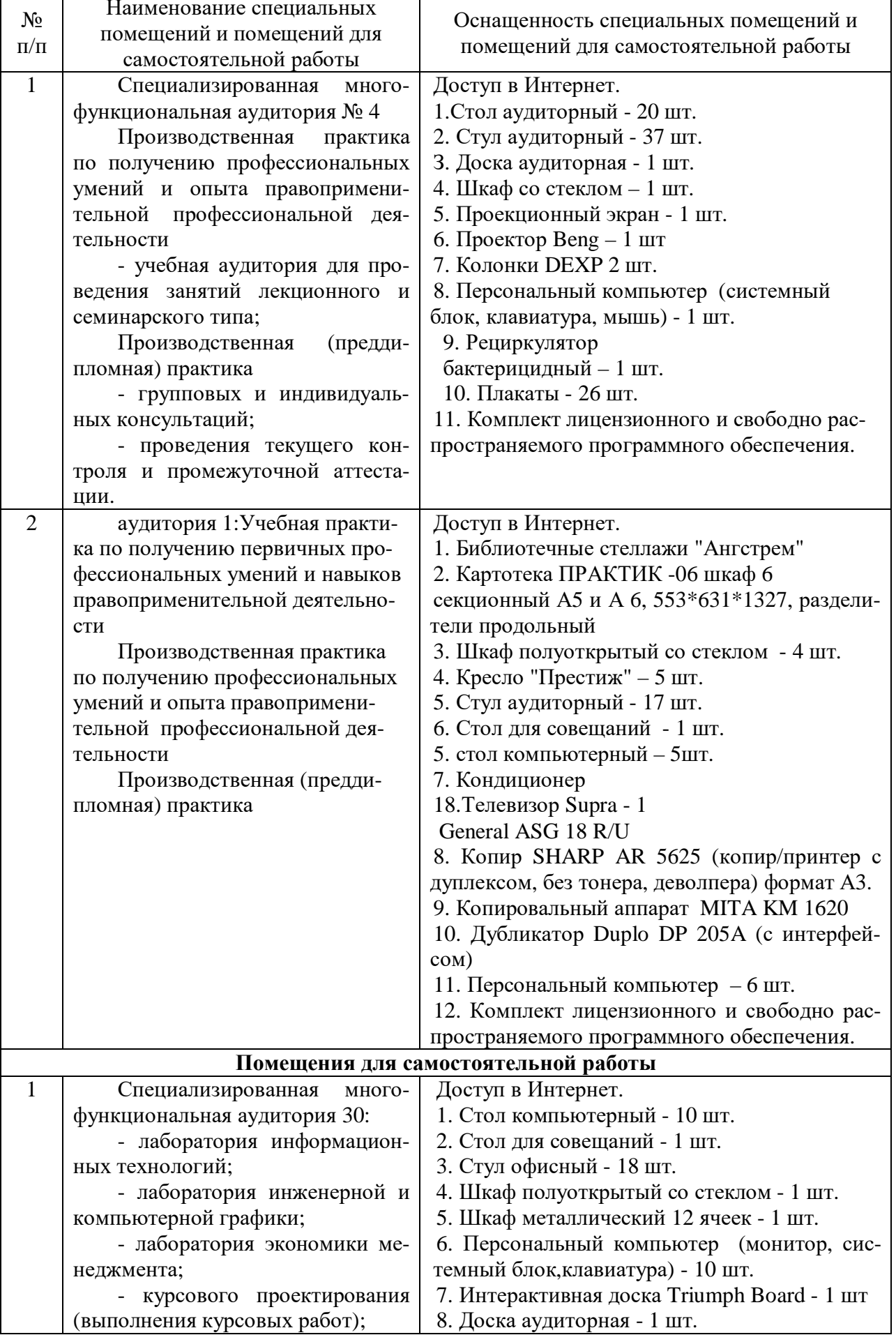

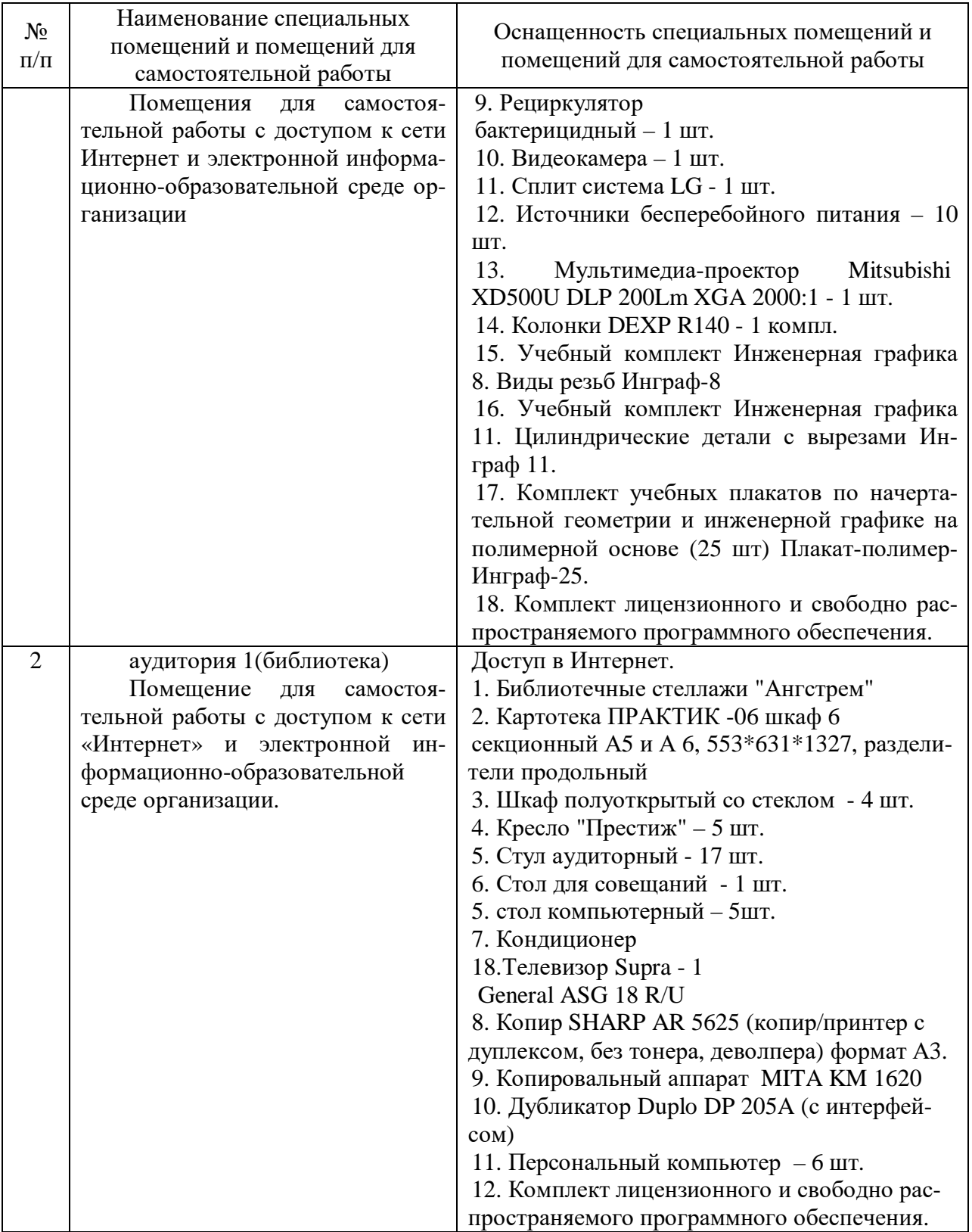

Составитель: к.ф.-м.н., доцент Черняева С. Н.

Зав. кафедрой: к.ф.-м.н., доцент Черняева С. Н.

Рабочая программа рассмотрена на заседании кафедры математики, информационных систем и технологий и утверждена на 2023/2024 учебный год. Протокол № \_10\_\_ от \_29 июня\_ 2023 г.